# **INSTRUKCJA OBSŁUGI UŻYTKOWNIKA**

Inwertery trójfazowe

**Afore** 

H

Atore

E

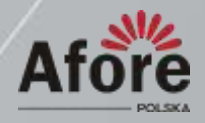

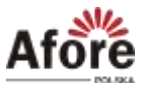

## <span id="page-2-0"></span>Spis treści

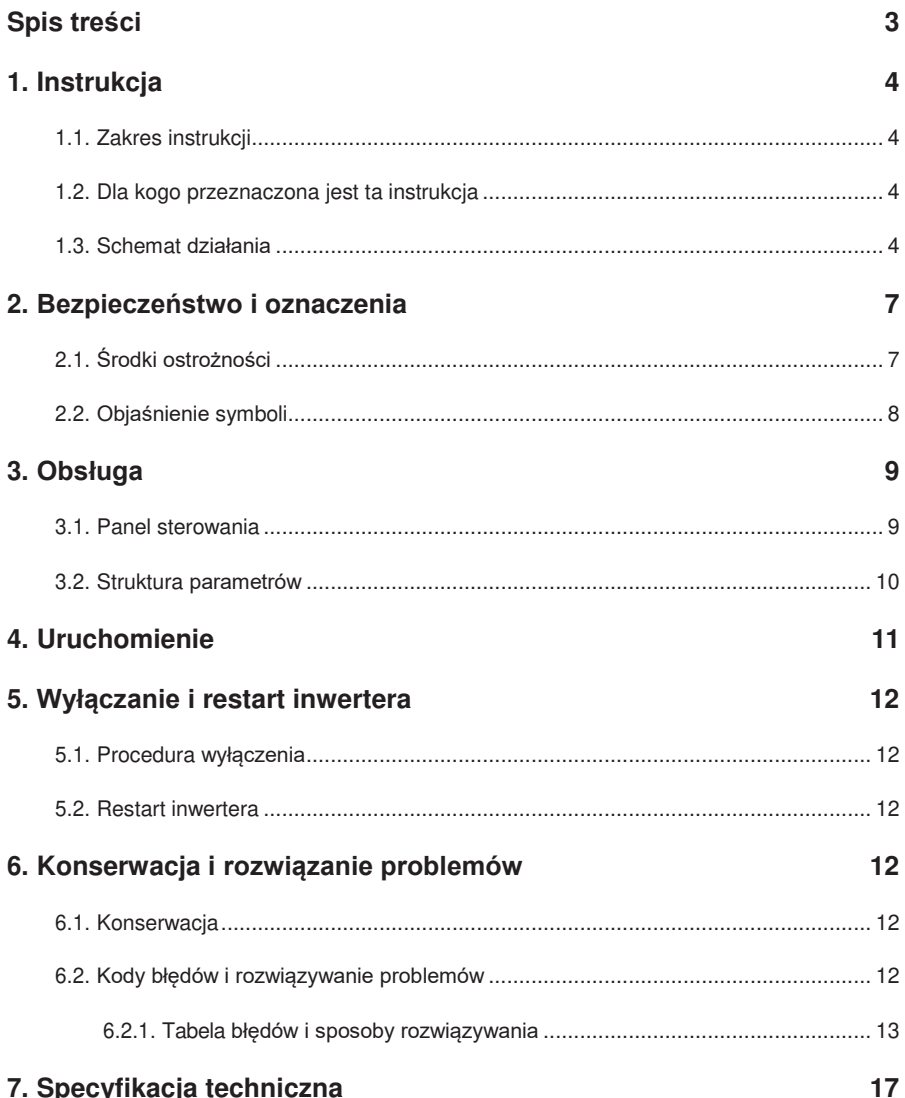

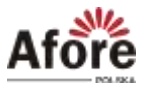

## <span id="page-3-0"></span>**1. Instrukcja**

### **1.1. Zakres instrukcji**

Niniejsza instrukcja opisuje procesy instalacji, uruchomienia, obsługi i konserwacji następujących modeli inwerterów fotowoltaicznych marki Afore New Energy:

> **Prosimy o przechowywanie tej instrukcji w łatwo dostępnym miejscu, w pobliżu urządzenia, w razie potrzeby.**

### **1.2. Dla kogo przeznaczona jest ta instrukcja**

Niniejsza instrukcja jest przeznaczona dla użytkownika.

### **1.3. Schemat działania**

Typowy schemat systemu fotowoltaicznego podłączonego do sieci elektroenergetycznej.

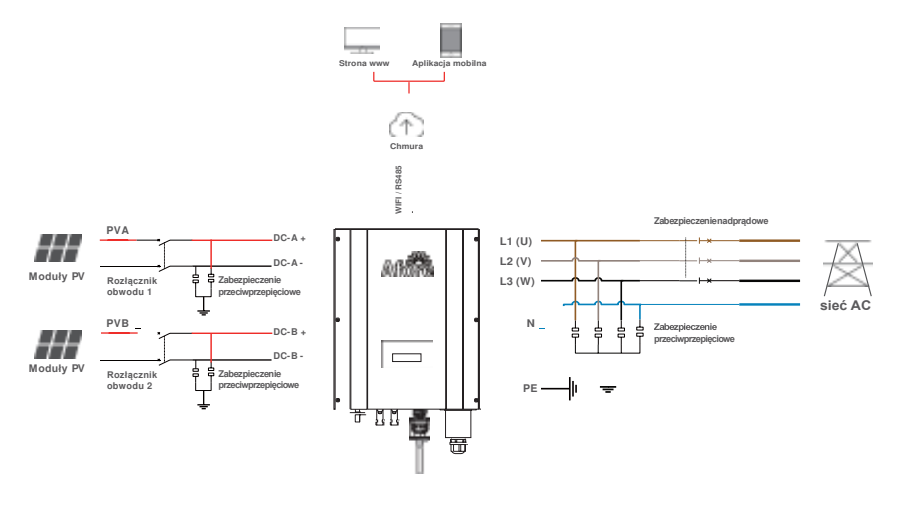

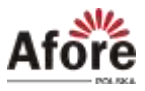

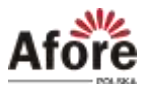

Zalecane wartości zabezpieczeń:

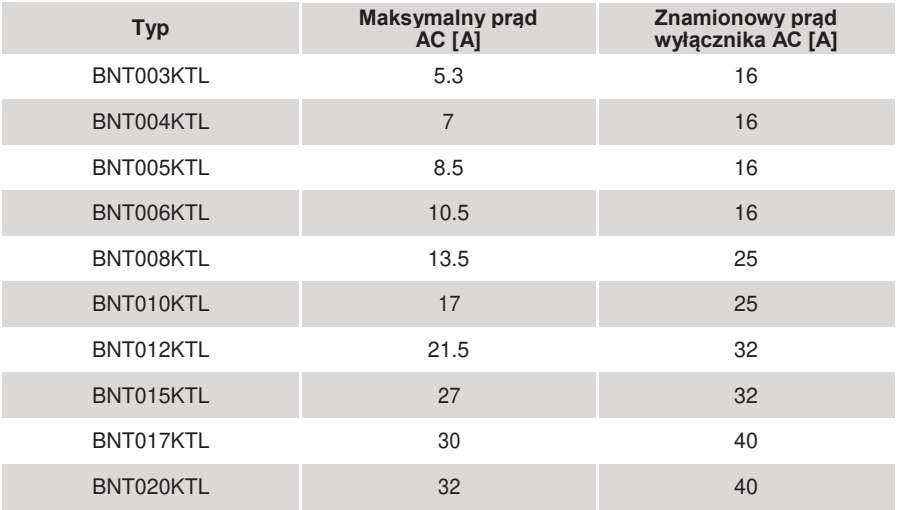

• Jeśli do skrzynki przyłączeniowej podłączone są co najmniej dwa inwertery, długość przewodów powinna wynosić przynajmniej 5 metrów. W przeciwnym wypadku mogą wystąpić zakłócenia elektromagnetyczne.

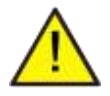

**Uwaga:** Inwerter można podłączyć tylko do sieci niskiego napięcia. (380/400 VAC, 50/60 Hz).

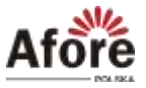

## <span id="page-6-0"></span>**2. Bezpieczeństwo i oznaczenia**

### **2.1. Środki ostrożności**

- 1. Wszelkie prace przy inwerterach i instalacji muszą być wykonywane przez wykwalifikowanych elektryków.
- 2. Urządzenie można eksploatować tylko z modułami polikrystalicznymi oraz monokrystalicznymi - nie wolno podłączać innych źródeł energii (nie traktować, jak uniwersalnego inwertera).
- 3. Moduły fotowoltaiczne i inwerter muszą być uziemione.
- 4. Nie zaleca się dotykać pokrywy inwertera przed upływem 5-15 minut (czas podany na grafice na obudowie inwertera) od odłączenia zasilania DC i AC.
- 5. Niewskazane jest dotykanie powierzchni inwertera podczas pracy ze względu na wysoką temperaturę obudowy. Należy go montować z dala od źródeł wysokiej temperatury.
- 6. Należy upewnić się, że zużyte urządzenie i wszelkie związane z nim akcesoria są utylizowane zgodnie z obowiązującymi przepisami.
- 7. Inwertery Afore powinny być odpowiednio zabezpieczone do transportu i przewożone ostrożnie. Muszą być zabezpieczone przed wilgocią i warunkami atmosferycznymi.
- 8. Zastosowania inne niż zgodnie z przeznaczeniem nie są dozwolone. W przypadku modyfikacji i/lub ingerencji w sprzęt, stosowania osprzętu niezalecanego przez Afore, czy niewłaściwej instalacji gwarancja nie zostanie uznana.

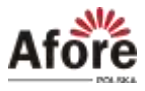

### <span id="page-7-0"></span>**2.2. Objaśnienie symboli**

Inwerter Afore spełnia wszystkie wymagane standardy bezpieczeństwa. Prosimy przeczytać niniejszy podręcznik i postępować zgodnie z instrukcjami i uwagami podczas instalacji, użytkowania i konserwacji.

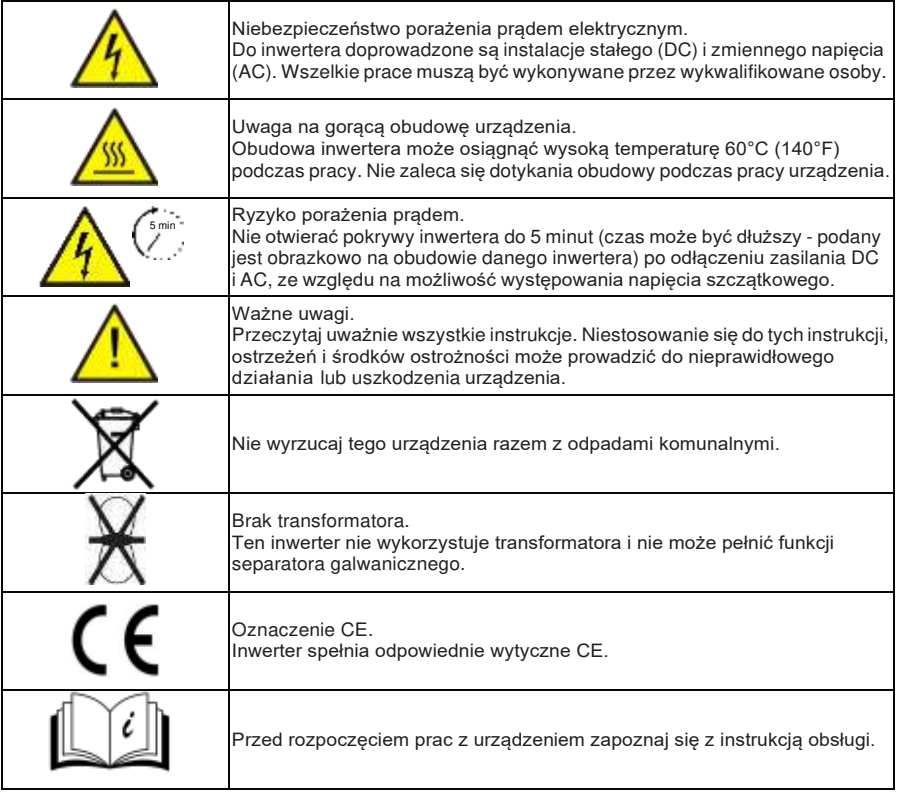

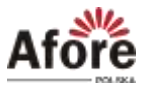

## <span id="page-8-0"></span>**3. Obsługa**

### **3.1. Panel sterowania**

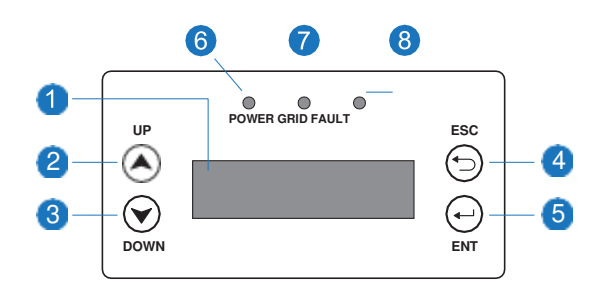

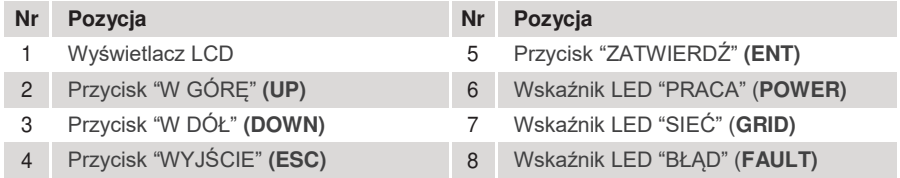

### Wyjaśnienie niektórych pozycji wyświetlacza LCD

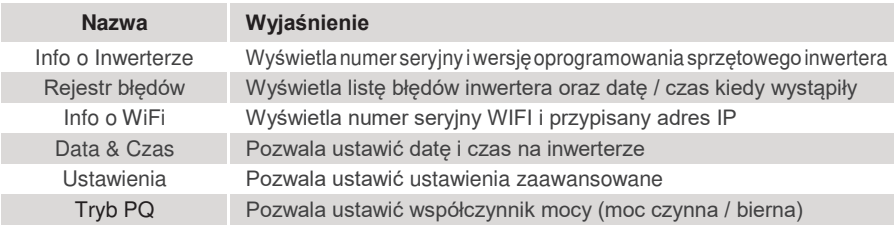

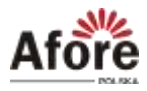

### <span id="page-9-0"></span>**3.2. Struktura parametrów**

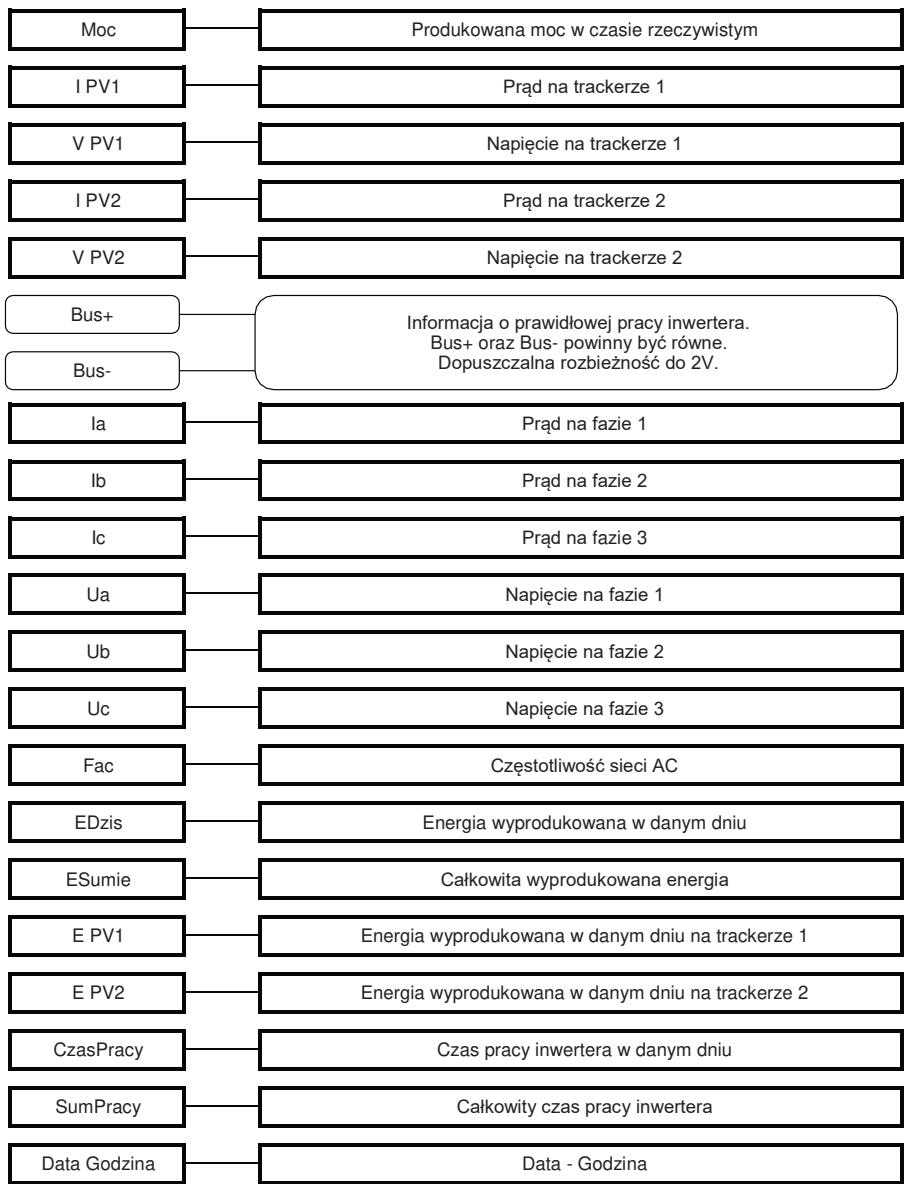

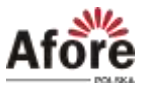

## <span id="page-10-0"></span>**4. Uruchomienie**

Przed uruchomieniem należy upewnić się, że wszystkie poniższe wymagania zostały spełnione.

- Miejsce montażu spełnia wymagania.
- Cała instalacja elektryczna jest solidnie podłączona, w tym okablowanie PV, okablowanie sieciowe i okablowanie uziemiające.
- Inwerter został skonfigurowany zgodnie z lokalnymi normami i wymogami.

#### **Procedura uruchomienia:**

- Załączyć wyłącznik AC między wyjściem inwertera, a siecią elektroenergetyczną.
- Załączyć włączniki (zabezpieczenia) instalacji PV.
- Załączyć włącznik DC na inwerterze.

Wskazania kontrolek LED

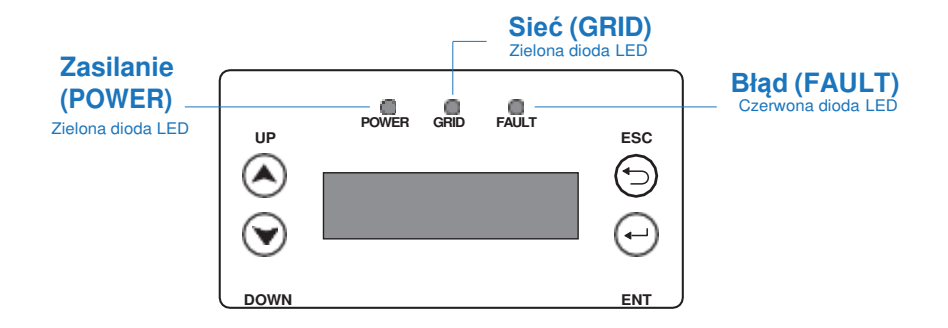

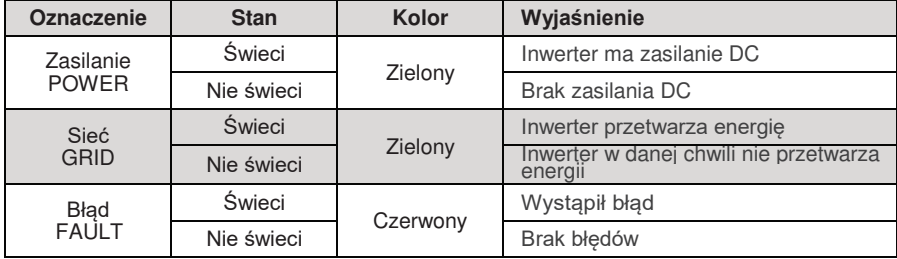

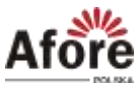

## <span id="page-11-0"></span>**5. Wyłączanie i restart inwertera**

### **5.1. Procedura wyłączenia**

- Wyłączyć włącznik DC na inwerterze.
- Wyłączyć rozłącznik i zabezpieczenia instalacji PV.
- Wyłączyć przełącznik i zabezpieczenia AC między wyjściem inwertera, a siecią elektroenergetyczną.

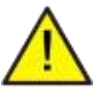

**Uwaga:** Ponowne uruchomienie inwertera będzie możliwe po odczekaniu minimum 5 minut.

### **5.2. Restart inwertera**

W przypadku konieczności ponownego uruchomienia inwertera postępuj zgodnie z poniższymi procedurami.

- Postępuj zgodnie z procedurą wyłączania powyżej (punkt 6), aby wyłączyć inwerter.
- Aby włączyć inwerter, postępuj zgodnie z procedurą uruchomienia (punkt 5).

## **6. Konserwacja i rozwiązanie problemów**

### **6.1. Konserwacja**

Inwerter wymaga okresowej konserwacji, należy przeglądać następujące elementy, z daną częstotliwością:

- **Za działanie inwertera odpowiada użytkownik, powinno kontrolować się pracę falownika**
- Radiator (metalowe "żeberka" oddające ciepło, z tyłu urządzenia): raz w roku należy czyścić na sucho - np. przedmuchać lekko sprężonym powietrzem lub czyścić suchą szmatką – przy wyłączonym falowniku.
- Zaleca się regularnej kontroli ciągłości pracy inwertera oraz kontroli ilości błędów.
- Zaleca się wykonać pomiary pełne pomiary elektryczne raz na 5 lat.

### **6.2. Kody błędów i rozwiązywanie problemów**

Usterka zostanie wyświetlona przez inwerter na wyświetlaczu LCD i jednocześnie zapali się czerwona dioda LED (BŁĄD / FAULT). Gdy wystąpi błąd, postępuj zgodnie z poleceniami z poniższej tabeli, aby rozwiązać problem.

**12**

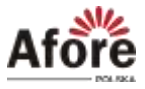

### <span id="page-12-0"></span>**6.2.1. Tabela błędów i sposoby rozwiązywania**

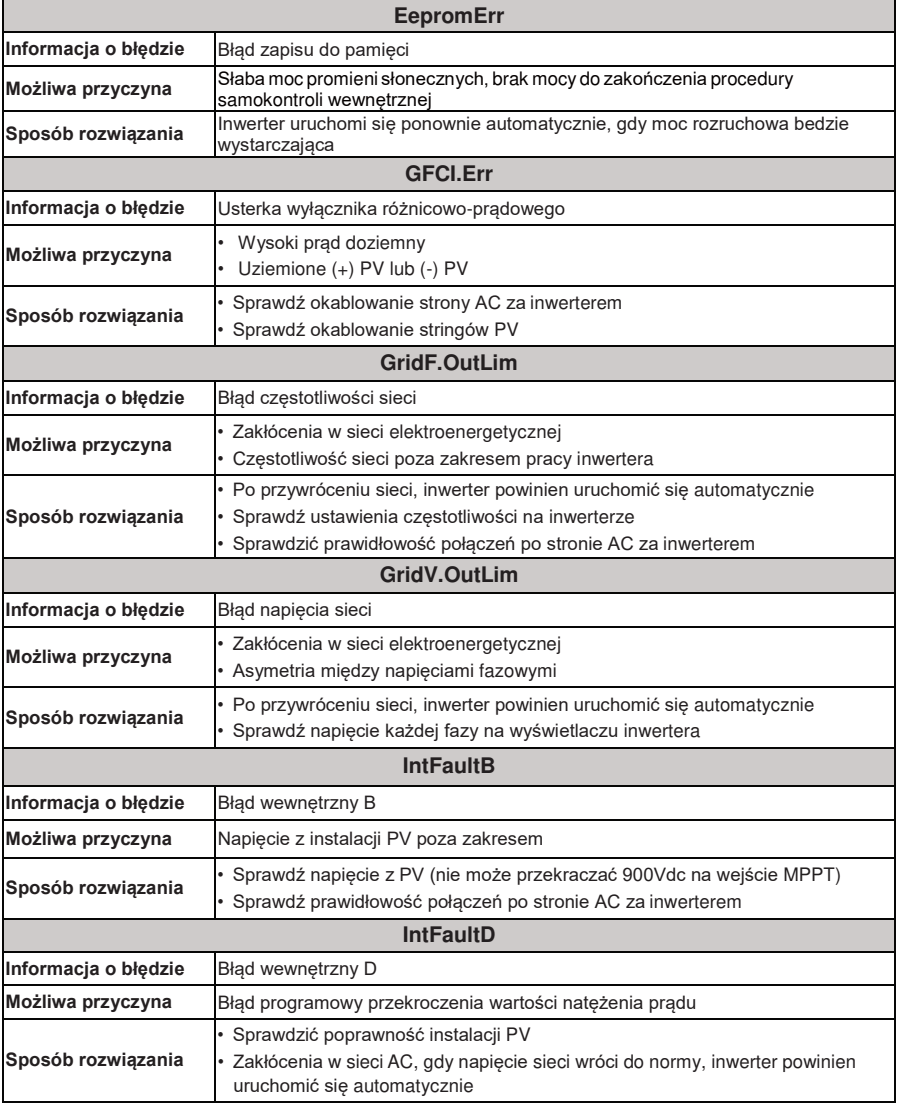

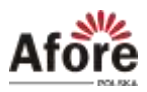

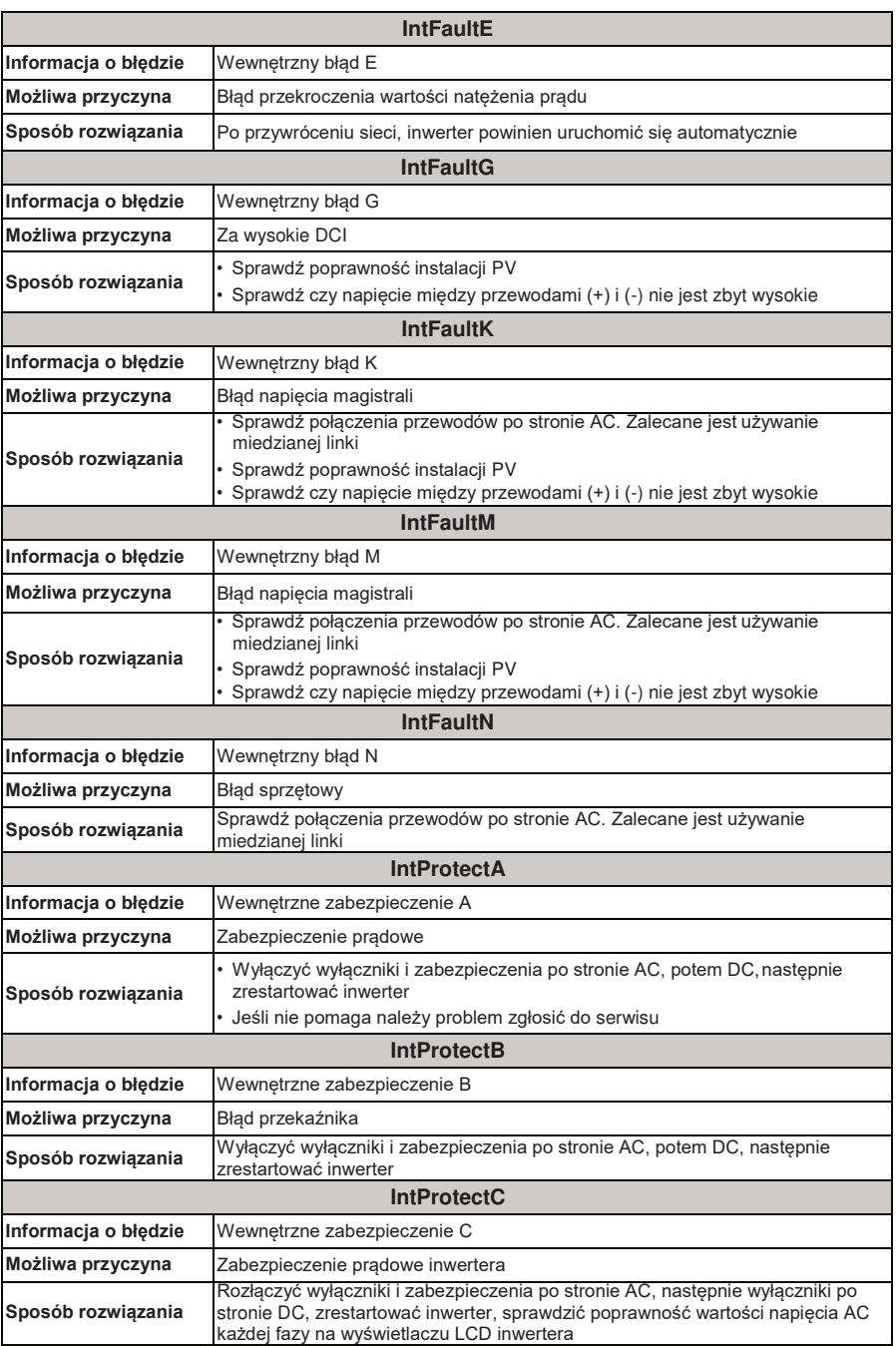

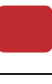

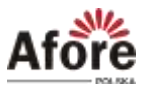

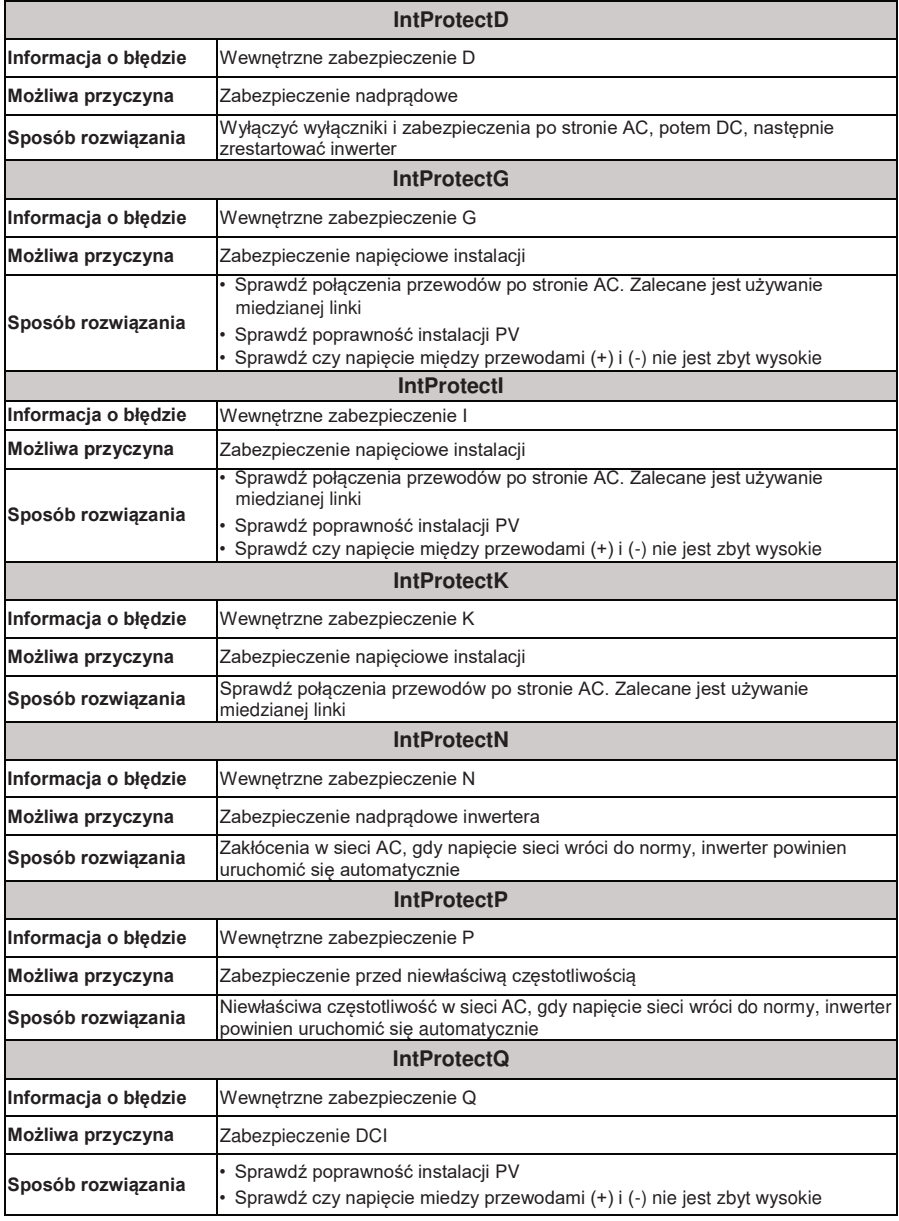

**15**

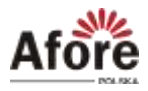

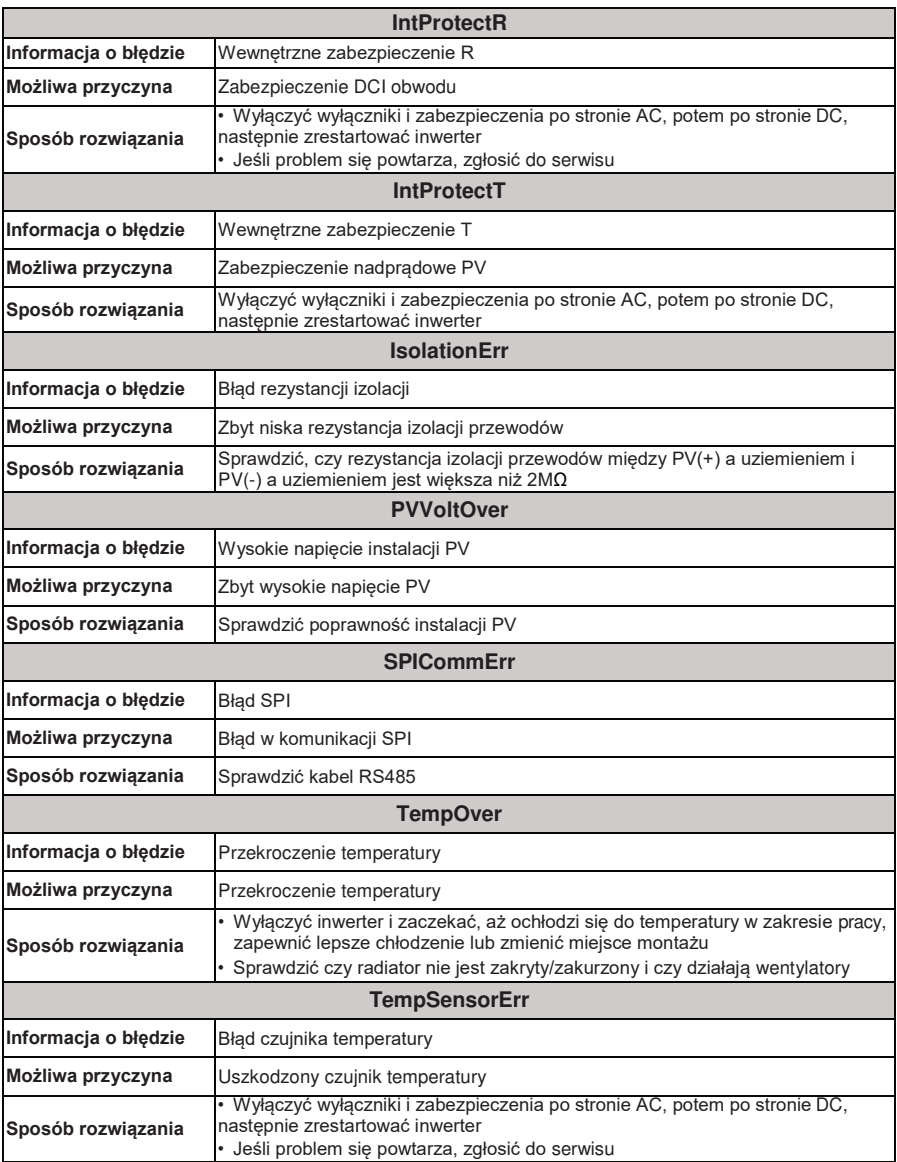

**16**